BitFonter Crack Download [Win/Mac] (Updated 2022)

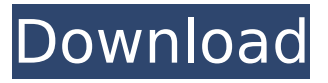

### **BitFonter Crack Activation Free Latest**

BitFonter is a powerful tool that was designed in order to provide you with an easy to use means of editing bitmap fonts. It allows creative professionals, web designers and manufacturers of electronic devices to create and modify bitmap fonts for print publications, web pages, animations, computer games and electronic devices, convert between bitmap font formats as well as from and to outline font formats, and apply special effects to your outline fonts when used together with TypeTool, FontLab Studio or AsiaFont Studio. BitFonter Features: Create, view, edit, convert and apply digital fonts quickly and easily. Include and apply most popular font formats including TrueType, OpenType, Type1, Postscript, PDF and PCX, as well as a variety of mediums including JPEG, GIF, TIFF, RAW and BMP. Simultaneously display several fonts on screen, allowing you to compare them side by side or to select the best one for a particular task. Access the original source of the bitmap images, and modify them as needed. Extend and apply standard Bitmap fonts to the outline font through in-depth conversion. RealTime preview: enable you to preview your work in realtime. Choose to use only the native antialiasing mode, or other customizable settings. Provide your bitmap fonts with a unique signature based on the license you select. BitFonter Sample Fonts: Sui Yang Hong Fu Sino-Eurasian People Attributed Source Single Image Subset Character Map Supply License Silk Screen All of the fonts are accompanied with images of their original sources. BitFonter License: BitFonter is the world's first real time bitmap to outline font converter, which is completely free for personal, educational and commercial use. Also it is a freeware for use with Adobe® Font Lab, FontLab Studio, AsiaFont Studio and TypeTool. You may apply it for small projects only. It is possible to request a license key for BitFonter in the Support section of our web site. BitFonter is not a typical package of commercial software: you pay only for the time you use the product. It is always possible to terminate the use of BitFonter at any moment, at your own cost.

### **BitFonter Crack + (April-2022)**

Very often when you are designing a simple vector shape it is converted into a rasterized form. This creates trouble, especially when you are using the shape with clip art or icons and you want them to be as close to the exact shape of the original artwork as possible. This can't be done, but with BitFonter Activation Code you can create a vector shape directly in vector mode. Let's go ahead and create a very simple shape: Open up BitFonter, load your vector file or select the shape you want to edit from your drawing. Now we are going to edit this vector shape. Let's first set up the following settings: This is the same basic shape we created in illustrator, but just for convenience here we are going to use Hexagon. In fact the shape can be anything and as long as it is a single path (closed) with dimensions, lines and points. In this example we will change the path to an arrow and then save it. Then the type will be added and the settings will be changed accordingly. Adding a shadow, inner shadow and a fill for the shape: Now we will add the shadow, the inner shadow and a fill. This will make our shape look better. We will go ahead and edit the path of the arrow. Now we will add a

shadow, inner shadow and a fill. Next we will convert the path to a rectangle and then select all the objects for editing: First we will add a shadow to the background. Now we will add an inner shadow. We can add a fill. Next we need to move the base points for the arrow head and then add a new inner path. We can add a fill. We can rotate the head of the arrow. We can add a stroke. Let's also add another stroke for effect: Next we will go ahead and add more arrows: This time we can add a font and edit the text. We can add more and more arrows and they will be automatically aligned. We can add a shadow to the base path: Next we can also add highlights and inner shadows to each path. We can add more arrows: We can also change the text. Next we will make some more useful changes to the arrow. Let's turn on the shadows and inner shadows for the b7e8fdf5c8

# **BitFonter Crack+ Keygen For (LifeTime)**

BitFonter was initially developed in 2003 by a user named "Fonter". Over the years, the program has been refined and improved and now allows you to change, create and edit bitmap fonts. You can easily create and edit embedded bitmap fonts from scratch; create, edit and convert embedded bitmap fonts in.ps,.eps,.pdf and.tif; create and modify own fonts based on.ps and.eps; export and import bitmap fonts created in.ps,.eps,.pdf and.tif formats; integrate bitmap fonts into PowerPoint presentations; and much more. BitFonter Features: \* Modify embedded bitmap fonts (\*.ps and.eps) in Adobe Photoshop (\*.ps and.eps) \* Create and edit own fonts based on.ps and.eps (\*.ps and.eps) \* Create and edit embedded bitmap fonts (\*.pdf and.tif) \* Modify embedded bitmap fonts (\*.pdf and.tif) in Adobe Photoshop (\*.pdf and.tif) \* Modify embedded bitmap fonts (\*.ps and.eps) in Adobe Illustrator (\*.ps and.eps) \* Manipulate \*.ps, \*.eps and \*.tif images; \* Create and save images (\*.ps, \*.eps and \*.tif) on web pages; \* Apply special effects to your bitmap fonts (\*: \*.ps, \*.eps, \*.pdf, \*.tif) when used together with TypeTool, AsiaFont Studio or FontLab Studio; \* Load bitmap fonts (\*.ps, \*.eps and \*.pdf) from fonts stored on your hard disk; \* Resize bitmap fonts (\*.ps, \*.eps and \*.pdf) and change the image quality (\*: \*.ps, \*.eps and \*.pdf); \* Generate \*.ps, \*.eps and \*.pdf outline fonts by modifying \*.ps and \*.eps file; \* Import bitmap fonts (\*.ps, \*.eps and \*.pdf) from fonts stored on your hard disk; \* Import bitmap fonts (\*.ps, \*.eps and \*.pdf) from fonts stored on the Internet; \* Export bitmap fonts (\*.ps, \*.eps and \*.pdf) to fonts stored on your hard disk; \* Modify bitmap fonts in various ways; \* Generate.ps,.eps,.pdf,.tif and.bmp formats of your fonts; \* Modify and save image (.

### **What's New in the BitFonter?**

● BitFonter is an automatic font editor that allows you to modify, create and edit bitmap fonts. ● Create your very own bitmap fonts and modify them as well as the fonts used in your graphic design. ● Use special effects to improve the look of your fonts. ● The program can edit bitmap fonts created by graphics software, but it's best suited for editing bitmap fonts created by other software or vector programs. ● Protect your fonts by editing or creating your own copyright notice, and use any font editor or type creator software to create an outline font from your bitmap font. ● Use FontLab Studio to convert between several popular bitmap font formats. ● The program can edit Microsoft TrueType fonts. ● The program comes with 14 different font types. If your fonts aren't listed, please feel free to select from one of the 14 fonts included with the program or search through the 14 fonts in the folder where the program was downloaded. ● A new version of FontLab Studio is required in order for bitmap fonts to be converted from their true type font format. If you're using the latest version of FontLab Studio, simply open the solution file of your bitmap fonts and run the "Convert from True Type" command. Otherwise, please download and install the latest version of FontLab Studio here. If you are looking for a way to organize your font files or you want to share them with other people, BitFonter is the tool for you! Please note that bitmap fonts are not normally compatible with Illustrator or Photoshop. If you need to convert a type of font, you have to download a separate program. ● Version 2.4.0: ● Added a new "Save Font" command. To save your font, press Ctrl+S and open an external editor to save your new font with.  $\bullet$  The program opens with a 64 bit version now. ● The installation of the program also appears to be 64 bit now. ● The program will automatically save your last opened file when you close it. ● The system font can now be changed. ● Font color palette has been changed. ● When the changes of font size, transform, effects, etc. were applied to a font, it was applied to the files of all the fonts. ● It is now possible to create a font without selecting a reference point. ● The width of the spacers has been changed to be the same

# **System Requirements For BitFonter:**

Recommended: Supported OS: Windows 8.1 (64-bit) Windows 7 (64-bit) Mac OS X 10.10 or later Linux 64-bit Minimum: OS: Windows 8.1 (64-bit) Processor: Intel Core 2 Duo (2GHz or higher) Memory: 2GB Graphics: 256MB DirectX 9 graphics device Hard disk: 3GB free space Additional Requirements: Screenshots: Learn more about LMNO

Related links:

<https://atompublishing.info/neural-networks-crack-free-license-key-3264bit/> <https://cdn.scholarwithin.com/media/20220703213809/EasyBackup.pdf> <https://harneys.blog/2022/07/04/windows-8-superbar-crack-3264bit/> [https://www.promosongroup.com/wp-content/uploads/2022/07/Exceptional\\_Visualizer.pdf](https://www.promosongroup.com/wp-content/uploads/2022/07/Exceptional_Visualizer.pdf) <https://fystop.fi/resonator-vst-2022/> <http://iufost.org/system/files/webform/abygreid916.pdf> <http://thetruckerbook.com/2022/07/04/portable-wise-data-recovery-crack-3264bit/> <http://stashglobalent.com/?p=35417> <http://thingsforfitness.com/maxq-crack-activation-download-updated-2022/> <https://www.centerlb.org/wp-content/uploads/2022/07/Permadelete.pdf> [https://likesmeet.com/upload/files/2022/07/7iNbfAGG9klcf9Fh3NvV\\_04\\_5fab7f97e11b65def8c4032fc](https://likesmeet.com/upload/files/2022/07/7iNbfAGG9klcf9Fh3NvV_04_5fab7f97e11b65def8c4032fca929815_file.pdf) [a929815\\_file.pdf](https://likesmeet.com/upload/files/2022/07/7iNbfAGG9klcf9Fh3NvV_04_5fab7f97e11b65def8c4032fca929815_file.pdf) <https://fraenkische-rezepte.com/freebase-crack-with-serial-key-x64-2022-new/> <https://www.osla.sm/en/system/files/webform/Adobe-After-Effects.pdf> [https://sbrelo.com/upload/files/2022/07/WB9lTVf3OkKGtUwbDRs1\\_04\\_ea99b4c8381370c378ce702a1](https://sbrelo.com/upload/files/2022/07/WB9lTVf3OkKGtUwbDRs1_04_ea99b4c8381370c378ce702a1bc321da_file.pdf) [bc321da\\_file.pdf](https://sbrelo.com/upload/files/2022/07/WB9lTVf3OkKGtUwbDRs1_04_ea99b4c8381370c378ce702a1bc321da_file.pdf) <http://serenellamele.com/?p=1729> <http://www.hva-concept.com/wp-content/uploads/2022/07/tadpeet.pdf> <http://buzhompro.com/?p=2465> <https://thoitranghalo.com/wp-content/uploads/2022/07/bershe.pdf> <https://www.deleksashop.com/uusher-network-management-crack-free-download/> [https://avicii.app/upload/files/2022/07/phV9CcTapgXEVwGKx1Rg\\_04\\_ad08fde6a6169c4eede8a41a05](https://avicii.app/upload/files/2022/07/phV9CcTapgXEVwGKx1Rg_04_ad08fde6a6169c4eede8a41a05ab5702_file.pdf) [ab5702\\_file.pdf](https://avicii.app/upload/files/2022/07/phV9CcTapgXEVwGKx1Rg_04_ad08fde6a6169c4eede8a41a05ab5702_file.pdf)